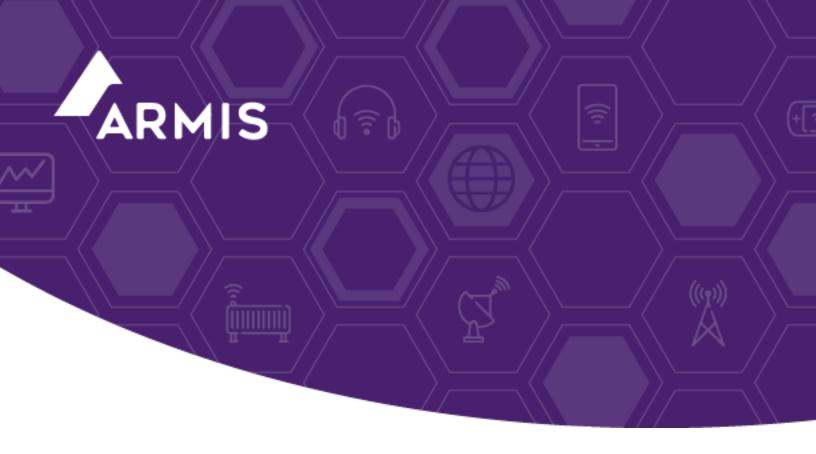

# **Armis Centrix™**

# Google Chronicle

November 7, 2023

**Disclaimer:** This integration may not yet be available in your environment.

Please contact your account team.

# Table of contents

| 1 | Overview                                               | 3    |
|---|--------------------------------------------------------|------|
| 2 | Prerequisites                                          | 4    |
| 3 | Steps for deploying and executing the ingestion script | . 4  |
|   | 3.1 Add the secret in Secret Manager                   | 4    |
|   | 3.2 Deploying the function on GCloud                   | . 5  |
|   | 3.3 Steps to create the scheduler                      | 6    |
|   | 3.4 Setting up the directory                           | . 6  |
|   | 3.5 Setting the required runtime environment variables | . 6  |
|   | 3.5.1 Configuring the namespace                        | 7    |
|   | 3.5.2 Using Secrets                                    | 7    |
| 4 | View Parsed logs in the Chronicle UI                   | 8    |
| 5 | Mappings                                               | 9    |
|   | 5.1 Alerts field mapping                               | . 9  |
|   | 5.2 Activities field mapping                           | . 10 |
|   | 5.3 Devices field mapping                              | . 12 |
|   | 5.4 Vulnerabilities field mapping                      | . 13 |
| 6 | Limitations                                            | . 17 |
| 7 | Steps to fetch the historical data                     | . 18 |
| 8 | Troubleshooting                                        | . 18 |
| _ | Poforoncos                                             | 10   |

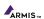

#### 1 Overview

- This document describes how to deploy and configure the ingestion script for Armis Chronicle Integration.
  - Chronicle Platform—Chronicle is a cybersecurity telemetry platform for threat hunting, and threat intelligence and is part of the Google Cloud Platform. Chronicle stores log events it receives in two formats: either as the original raw log or structured Unified Data Model (UDM) log. There are two critical elements to consider for parsing, Unified Data Model (UDM) which defines the schema for parsing, and Configuration Based Normalizers (CBN) which describes how to log data is transformed to the UDM schema.
  - Armis Centrix<sup>™</sup>—Armis offers the market's leading asset intelligence platform designed to address the new threat landscape that connected devices create. It provides passive and unparalleled cybersecurity asset management, risk management, and automated enforcement.
  - Chronicle Integration for Armis—The Chronicle integration for Armis enables the transfer and parsing of Armis Alerts, Activities, Devices, and Vulnerabilities in the Chronicle. These parsed events can be utilized for search, reporting, and visualization workflows.
- The ingestion script ingests the following types of event categories:
  - Armis Alerts
  - Armis Activities
  - Armis Devices
  - Armis Vulnerabilities

## 2 Prerequisites

- customer\_id and service\_account for the Chronicle.
- A secret\_key and URL for Armis.
- Poll interval and Scheduler time should be the same. If the poll interval and scheduler time are not the same then data loss (Poll interval > Scheduler time) or data duplication (Poll interval > Scheduler time) may occur.
- Secret Manager should be configured and it should contain values of the secret\_key of Armis and service
  account details of Chronicle.
- 4-core CPU is recommended for cloud function configuration.

## 3 Steps for deploying and executing the ingestion script

#### 3.1 Add the secret in Secret Manager

- 1. Log in to the https://console.cloud.google.com/ using valid credentials.
- 2. Navigate to the Secret Manager.
- 3. Click Create Secret.
- 4. Provide the name for the secret in the Name field.
- 5. Upload the file if there is a file for the secret, or provide the secret value directly in the **Secret Value** field.
- 6. Click Create Secret.

For more information about how to create secrets, refer to this page.

Once the secrets are created in the Secret Manager, use the secret's resource ID as the value for environment variables. For example

```
CHRONICLE_SERVICE_ACCOUNT:
projects/{project id}/secrets/{secret id}/versions/{version id}
```

#### 3.2 Deploying the function on GCloud

1. Insert the necessary details into the .env.yml file.

```
CHRONICLE_CUSTOMER_ID:
CHRONICLE_REGION: "us"
CHRONICLE_SERVICE_ACCOUNT: <use the path of service account created in the secret manager>
CHRONICLE_NAMESPACE:
POLL_INTERVAL: "10"
ARMIS_SERVER_URL:
ARMIS_API_SECRET_KEY: <use the path of the secret key created in the secret manager>
HTTPS_PROXY:
CHRONICLE_DATA_TYPE:
```

2. Run the command for Gen1: (add the required function in the command).

#### Command for deploying Cloud Function using CLI for Gen1

```
gcloud functions deploy <FUNCTION NAME> --entry-point main --trigger-http --runtime python39 --env-vars-file .env.yml
```

Run the command for Gen2: (add the required function in the command).

#### Command for deploying Cloud Function using CLI for Gen2

```
gcloud functions deploy <FUNCTION NAME> --gen2 --entry-point main --
trigger-http --
runtime python39 --env-vars-file .env.yml
```

#### 3. Verify the function manually for Gen1:

- 1. Click the deployed function.
- 2. Navigate to the **Testing** module.
- 3. Click the **Test the function** button.
- 4. Navigate to the **Logs** module.

#### Verify the function manually for Gen2:

- 1. Click the deployed function.
- 2. Navigate to the **Testing** module.
- 3. Click the **TEST IN CLOUD SHELL** button.
- 4. Hit to enters the cloud shell terminal.
- 5. Navigate to the **Logs** module.

#### 4. Cloud Function Default Specifications:

| Variable          | Default Value | Description                                            |
|-------------------|---------------|--------------------------------------------------------|
| Memory            | 256 MB        | Allocated memory for a specific cloud function.        |
| Timeout           | 60 seconds    | Time Interval for the termination of a cloud function. |
| Region            | us-central1   | Region for a cloud function.                           |
| Minimum instances | 0             | Minimum number of instances for a cloud function.      |
| Maximum instances | 100           | Maximum number of instances for a cloud function.      |

You can find the configuration documentation of the above variables here: link

#### 3.3 Steps to create the scheduler

- 1. Log in to the <a href="https://console.cloud.google.com/">https://console.cloud.google.com/</a> using valid credentials.
- 2. Navigate to **Cloud scheduler**.
- 3. Click Create a Job.
- 4. Give the name of the scheduler job.
- 5. Select the frequency for when the scheduler job should invoke.
- 6. Select the time zone and click **Continue**.
- 7. Select the target type as **HTTP**.
- 8. In the GCloud interface, navigate to trigger sections and copy the trigger URL of the function that the user needs to create a scheduler and paste it into the URL.
- 9. Select **Add OIDC Token** in Auth Header.
- 10. Select the Service account.
- 11. Click Create.

### 3.4 Setting up the directory

Create a new directory for the cloud function deployment and add the following files into that directory:

- 1. Contents of ingestion script (i.e., armis).
- 2. **common** directory.

### 3.5 Setting the required runtime environment variables

- Navigate to the .env.yml file which can be found in the folder of every event category.
- Edit the .env.yml file to populate all the required environment variables.

NOTE: Information related to all the environment variables can be found in the README.md file.

• Below are environment variables that need to be added in the .env.yml file.

| Variable                          | Description                                                                                                    | Example dummy value                                                              | Required | Default      | Secret |
|-----------------------------------|----------------------------------------------------------------------------------------------------|----------------------------------------------------------------------------------|----------|--------------|--------|
| CHRONICLE_<br>CUSTOMER_ID         | Chronicle customer ID.                                                                                                    | 00000000-0000-0000-<br>0000-0000000000000                                        | Yes      | <del>-</del> | No     |
| CHRONICLE_<br>REGION              | Chronicle region.                                                                                                    | us                                                                               | Yes      | us           | No     |
| CHRONICLE_<br>SERVICE_<br>ACCOUNT | Path of the Google Secret<br>Manager with the version,<br>where the Chronicle Service<br>Account is stored.                                                                   | <pre>projects/{project_ id}/secrets/{secret_ id}/versions/{version_ id}</pre>    | Yes      | -            | Yes    |
| CHRONICLE_<br>NAMESPACE           | The namespace that the Chronicle logs are labeled with.                                                                                                    | dummy-namespace                                                                  | No       | -            | No     |
| POLL_<br>INTERVAL                 | Frequency interval at which<br>the function executes to get<br>additional log data (in<br>minutes). This duration must<br>be the same as the Cloud<br>Scheduler job interval. | "10"  Note: Value should be in quotes.                                           | Yes      | 10           | No     |
| ARMIS_<br>SERVER_URL              | Server URL of Armis platform.                                                                                                    | https://lab-<br>dummy.armis.com                                                  | Yes      | -            | No     |
| ARMIS_API_<br>SECRET_KEY          | Path of the Google Secret<br>Manager with the version,<br>where the Armis API Secret<br>key is stored.                                                                        | <pre>projects/{project_ id}/secrets/{secret_ id}/versions/{version_ id}</pre>    | Yes      | -            | Yes    |
| HTTPS_PROXY                       | Proxy server URL.                                                                                                    | http://address:port                                                              | No       | -            | No     |
| CHRONICLE_<br>DATA_TYPE           | Chronicle data type to push data into the Chronicle.                                                                                                    | ARMIS_<br>ALERTS,ARMIS_<br>ACTIVITIES,ARMIS_<br>DEVICES,ARMIS_<br>VULNRABILITIES | Yes      | -            | No     |

#### 3.5.1 Configuring the namespace

 The namespace that the Chronicle logs are ingested into can be configured by setting the CHRONICLE\_ NAMESPACE environment variable.

#### 3.5.2 Using Secrets

- Environment variables marked as secret must be configured as secrets on Google Secret Manager. For more information, refer to REF.
- Once the secrets are created on Secret Manager, use the secret's resource ID as the value for environment variables.

#### For example:

CHRONICLE\_SERVICE\_ACCOUNT: projects/{project\_id}/secrets/{secret\_ id}/versions/{version\_id}

## 4 View Parsed logs in the Chronicle UI

- Log in to <a href="https://crestdatasys.backstory.chronicle.security/">https://crestdatasys.backstory.chronicle.security/</a>.
- Type . \* in the search field and click **Search**.
- Click on raw log search.
- Select Run Query as Regex.
- Set the time interval in which the logs are ingested.
- Select the log source and click search.
- Open any particular log to check.
- Parsed logs will be visible under the **UDM Event** section in Chronicle.

# 5 Mappings

## 5.1 Alerts field mapping

| UDM Field Name              | RawLog Field<br>Name | Logic                                                                                                    |
|-----------------------------|----------------------|----------------------------------------------------------------------------------------------------|
| metadata.event_type         |                      | This field is set to "GENERIC_EVENT".                                                                                                    |
| metadata.product_name       |                      | This field is set to "ARMIS".                                                                                                    |
| metadata.vendor_name        |                      | This field is set to "ARMIS".                                                                                                    |
| metadata.product_log_id     | alertId              |                                                                                                    |
| metadata.description        | description          |                                                                                                    |
| network.session_id          | connectionIds        | `connectionIds` is of type array. The values of an array will be converted into comma separated string and then mapped with the UDM field.                                                                                |
| about.labels[activity_uuid] | activityUUIDs        |                                                                                                    |
| principal.asset.asset_id    | deviceIds            | First assignees object would be mapped in principal.asset.asset_id and remaining would be mapped in principal.labels                                                                                                    |
| security_result.severity    | severity             | If Severity is equal to "High" then security_ result.severity is set to "HIGH".  Else If Severity is equal to "Low" then security_ result.severity is set to "LOW".  Else If Severity is equal to "Medium" then security_ |
|                             |                      | result.severity is set to "MEDIUM".                                                                                                    |

| UDM Field Name                       | RawLog Field<br>Name | Logic                                                                                                    |
|--------------------------------------|----------------------|----------------------------------------------------------------------------------------------------|
| security_result.severity_ details    | severity             |                                                                                                    |
| security_result.alert_state          | status               | If Status is equal to "Unhandled" then security_result.alert_state is set to "ALERTING".                                                          |
|                                      |                      | Else If Status is equal to "Resolved" or Status is equal to "Suppressed" then security_result.alert_ state is set to "NOT ALERTING".              |
| metadata.event_timestamp             | time                 |                                                                                                    |
| metadata.product_event_type          | title                | metadata.product_event_type is set to "ALERT: <value of="" title="">".</value>                                                                    |
| security_result.category             | type                 | If type is equal to "System Policy Violation" or type is equal to "Policy Violation" then security_ result.category is set to "POLICY_VIOLATION". |
| security_result.category_<br>details | type                 |                                                                                                    |

# 5.2 Activities field mapping

| UDM Field Name              | RawLog Field<br>Name | Logic                                                                                                    |
|-----------------------------|----------------------|----------------------------------------------------------------------------------------------------|
| metadata.event_type         |                      | This field is set to "GENERIC_EVENT".                                                                                                    |
| metadata.product_name       |                      | This field is set to "ARMIS".                                                                                                    |
| metadata.vendor_name        |                      | This field is set to "ARMIS".                                                                                                    |
| metadata.product_log_id     | activityUUID         |                                                                                                    |
| metadata.event_timestamp    | time                 |                                                                                                    |
| metadata.description        | title                |                                                                                                    |
| metadata.product_event_type | type                 |                                                                                                    |
| network.session_id          | connectionIds        | `connectionIds` is of type array. The values of an array will be converted into comma separated string and then mapped with the UDM field. |
| security_result.description | content              |                                                                                                    |
| security_result.severity    |                      | If current_severity is equal to "High" then security_result.severity is set to "HIGH".  Else If current_severity is equal to               |

| UDM Field Name                                          | RawLog Field<br>Name | Logic                                                                                                    |
|---------------------------------------------------------|----------------------|----------------------------------------------------------------------------------------------------|
|                                                         |                      | "Low" then security_result.severity is set to "LOW".                                                                   |
|                                                         |                      | Else If current_severity is equal to<br>"Medium" then security_result.severity<br>is set to "MEDIUM".                  |
| security_result.severity_details                        |                      | Extracted "current_severity" from "title" field using grok pattern and then mapped with the UDM field.                 |
| security_result.detection_fields["past_<br>severity"]   |                      | Extracted "past_severity" from "title" field using grok pattern and then mapped with the UDM field.                    |
| security_result.detection_fields["past_risk_score"]     |                      | Extracted "past_risk_score" from "title" field using grok pattern and then mapped with the UDM field.                  |
| security_result.detection_fields ["present_risk_score"] |                      | Extracted "present_risk_score" from<br>"title" field using grok pattern and then<br>mapped with the UDM field.         |
| principal.asset.asset_id                                | devicelds            | First assignees object would be mapped in principal.asset.asset_id and remaining would be mapped with principal.labels |
| principal.asset.attribute.labels<br>["device_name"]     |                      | Extracted "device_name" from "title" field using grok pattern and then mapped with the UDM field.                      |
| target.ip                                               |                      | Extracted "target_ip" from "title" field using grok pattern and then mapped with the UDM field.                        |
| target.labels["interface_name"]                         |                      | Extracted "interface_name" from "title" field using grok pattern and then mapped with the UDM field.                   |
| intermediary.asset.asset_id                             | sensor.name          | `intermediary.asset.asset_id` is set to "ASSET_ID: <value of="" sensor.name="">".</value>                              |
| intermediary.asset.category                             | sensor.type          |                                                                                                    |
| about.labels["protocol"]                                | protocol             |                                                                                                    |
| about.labels["site"]                                    | site                 |                                                                                                    |
| extensions.vulns.vulnerabilities.cve_id                 |                      | Extracted "cve_id" from "title" field using grok pattern and then mapped with the UDM field.                           |

## 5.3 Devices field mapping

| UDM Field Name                     | RawLog Field Name | Logic                                                                                                    |
|------------------------------------|-------------------|----------------------------------------------------------------------------------------------------|
| metadata.product_name              |                   | This field is set to "ARMIS".                                                                                                    |
| metadata.vendor_name               |                   | This field is set to "ARMIS".                                                                                                    |
| metadata.entity_type               |                   | `metadata.entity_type` is set to "ASSET".                                                                                                    |
| entity.asset.asset_type            | type              | If type is equal to "Mobile Phones" then entity.asset.asset_type is set to "MOBILE" Else If type is equal to "Personal Computers" then entity.asset.asset_type is set to "LAPTOP". |
| entity.asset.first_seen_time       | firstSeen         |                                                                                                    |
| entity.asset.last_discover_time    | lastSeen          |                                                                                                    |
| metadata.product_entity_id         | id                |                                                                                                    |
| entity.ip                          | ipAddress,ipv6    |                                                                                                    |
| entity.mac                         | macAddress        |                                                                                                    |
| entity.asset.hardware.manufacturer | manufacturer      |                                                                                                    |
| entity.asset.hardware.model        | model             |                                                                                                    |
| entity.asset.asset_id              | name              | `entity.asset.asset_id` is set to "ASSET_<br>ID: <value name="" of="">".</value>                                                                                                   |
| entity.platform                    | operatingSystem   | If operatingSystem is equal to "ios" then entity.platform is set to "IOS".                                                                                                    |
|                                    |                   | Else "operating_system" will be mapped as a key for entity.labels with value of operatingSystem.                                                                                   |
| entity.platform_version            | operatingSystem   |                                                                                                    |
| entity.user.userid                 | userlds           | First assignees object would be mapped in entity.user.userid and remaining would be mapped with entity.labels                                                                      |
| entity.labels["risk_level"]        | riskLevel         |                                                                                                    |
| entity.labels["access_switch"]     | accessSwitch      |                                                                                                    |
| entity.labels["boundaries"]        | boundaries        |                                                                                                    |
| entity.labels["business_impact"]   | businessImpact    |                                                                                                    |
| entity.asset.category              | category          |                                                                                                    |

| UDM Field Name                                | RawLog Field Name     | Logic                                                                                                    |
|-----------------------------------------------|-----------------------|----------------------------------------------------------------------------------------------------|
| entity.labels["sensor_name"]                  | sensor.name           |                                                                                                    |
| entity.labels["sensor_type"]                  | sensor.type           |                                                                                                    |
| entity.labels["site_location"]                | site.location         |                                                                                                    |
| entity.labels["site_name"]                    | site.name             |                                                                                                    |
| entity.labels["tags"]                         | tags                  | tags` is of type array. The values of an array will be converted into comma separated strings and then mapped with the UDM field.               |
| entity.labels["visibility"]                   | visibility            |                                                                                                    |
| relations.entity.asset.first_seen_time        | dataSources.firstSeen |                                                                                                    |
| relations.entity.asset.last_discover_<br>time | dataSources.lastSeen  |                                                                                                    |
| relations.relationship                        |                       | This field is set to 'OWNS'.                                                                                                    |
| relations.entity_type                         | dataSources.name      | If dataSources.name is equal to "User" then relations.entity_type is set to "USER" Else relations.entity_type is set to "RESOURCE".             |
| relations.entity.asset.asset_id               | dataSources.name      |                                                                                                    |
| relations.entity.labels[datasource_type]      | dataSources.types     | Type of dataSources.types is an array. The values of an array will be converted into comma separated string and then mapped with the UDM field. |

## 5.4 Vulnerabilities field mapping

| UDM Field Name                                                 | RawLog Field Name       | Logic                                 |
|----------------------------------------------------------------|-------------------------|---------------------------------------|
| metadata.event_type                                            |                         | This field is set to "GENERIC_EVENT". |
| metadata.product_name                                          |                         | This field is set to "ARMIS".         |
| metadata.vendor_name                                           |                         | This field is set to "ARMIS".         |
| metadata.url_back_to_product                                   | vulnerabilities_matches |                                       |
| metadata.product_log_id                                        | id                      |                                       |
| metadata.description                                           | description             |                                       |
| extensions.vulns.vulnerabilities.cv<br>e_id                    | cveUid                  |                                       |
| security_result.detection_fields<br>["affected_devices_count"] | affectedDevicesCount    |                                       |

| UDM Field Name                                                                                   | RawLog Field Name                       | Logic                                                                                                    |
|--------------------------------------------------------------------------------------------------|-----------------------------------------|----------------------------------------------------------------------------------------------------|
| extensions.vulns.vulnerabilities.ab<br>out.labels["attack_complexity"]                           | attackComplexity                        |                                                                                                    |
| extensions.vulns.vulnerabilities.ab out.labels["attack_vector"]                                  | attackVector                            |                                                                                                    |
| extensions.vulns.vulnerabilities.ab out.labels["availability_impact"]                            | availabilityImpact                      |                                                                                                    |
| extensions.vulns.vulnerabilities.ab out.labels["botnets"]                                        | botnets                                 | `botnets` is of type array. The values of an array will be converted into comma-separated strings and then mapped with the UDM field. |
| extensions.vulns.vulnerabilities.ab out.labels["cisa_due_date"]                                  | cisaDueDate                             |                                                                                                    |
| extensions.vulns.vulnerabilities.na<br>me                                                        | commonName                              |                                                                                                    |
| security_result.detection_fields<br>["confidentiality_impact"]                                   | confidentialityImpact                   |                                                                                                    |
| extensions.vulns.vulnerabilities.cv<br>ss_base_score                                             | cvssScore                               |                                                                                                    |
| extensions.vulns.vulnerabilities.ab out.labels["epss_percentile"]                                | epssPercentile                          |                                                                                                    |
| extensions.vulns.vulnerabilities.ab out.labels["epss_score"]                                     | epssScore                               |                                                                                                    |
| extensions.vulns.vulnerabilities.fir st_found                                                    | firstReferencePublishDate               |                                                                                                    |
| extensions.vulns.vulnerabilities.ab<br>out.labels["first_weaponized_<br>reference_publish_date"] | firstWeaponizedReferencePu<br>blishDate |                                                                                                    |
| extensions.vulns.vulnerabilities.ab out.labels["has_ransomware"]                                 | hasRansomware                           |                                                                                                    |
| extensions.vulns.vulnerabilities.ab out.labels["exploitability_score"]                           | exploitabilityScore                     |                                                                                                    |
| security_result.detection_fields<br>["impact_score"]                                             | impactScore                             |                                                                                                    |
| security_result.detection_fields ["integrity_impact"]                                            | integrityImpact                         |                                                                                                    |
| extensions.vulns.vulnerabilities.ab out.labels["is_weaponized"]                                  | isWeaponized                            |                                                                                                    |
| extensions.vulns.vulnerabilities.ab<br>out.labels["latest_exploit_                               | latestExploitUpdate                     |                                                                                                    |

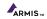

| UDM Field Name                                                                        | RawLog Field Name                 | Logic |
|---------------------------------------------------------------------------------------|-----------------------------------|-------|
| update"]                                                                              |                                   |       |
| security_result.detection_fields ["num_of_exploits"]                                  | numOfExploits                     |       |
| security_result.detection_fields<br>["number_of_threat_actors"]                       | numberOfThreatActors              |       |
| security_result.detection_fields ["avm_rating"]                                       | avmRating                         |       |
| security_result.detection_fields ["org_priority_manual_change_ reason"]               | orgPriorityManualChangeRea<br>son |       |
| principal.user.userid                                                                 | orgPriorityManualChangedBy        |       |
| principal.labels["org_priority_<br>manual_update_time"]                               | orgPriorityManualUpdateTim<br>e   |       |
| security_result.detection_fields<br>["privileges_required"]                           | privilegesRequired                |       |
| extensions.vulns.vulnerabilities.ab<br>out.labels["published_date"]                   | publishedDate                     |       |
| extensions.vulns.vulnerabilities.ab<br>out.labels["reported_by_google_<br>zero_days"] | reportedByGoogleZeroDays          |       |

| UDM Field Name                                                | RawLog Field Name | Logic                                                                                                    |
|---------------------------------------------------------------|-------------------|----------------------------------------------------------------------------------------------------|
| extensions.vulns.vulnerabilities.ab<br>out.labels["scope"]    | scope             |                                                                                                    |
| extensions.vulns.vulnerabilities.se verity                    | severity          | If severity is equal to "Critical" then extensions.vulns.vulnerabilities.sever ity is set to "CRITICAL"                                  |
|                                                               |                   | Else If severity is equal to "High" then extensions.vulns.vulnerabilities.sever ity.severity is set to "HIGH"                            |
|                                                               |                   | Else if severity is equal to "Medium" then extensions.vulns.vulnerabilities.sever ity.severity is set to "MEDIUM"                        |
|                                                               |                   | Else If severity is equal to "Low" then extensions.vulns.vulnerabilities.sever ity.severity is set to "LOW".                             |
| extensions.vulns.vulnerabilities.se verity_details            | severity          |                                                                                                    |
| extensions.vulns.vulnerabilities.ab out.labels["status"]      | status            |                                                                                                    |
| extensions.vulns.vulnerabilities.ab out.labels["threat_tags"] | threatTags        | `threatTags` is of type array. The values of an array will be converted into comma-separated strings and then mapped with the UDM field. |
| about.labels["user_interaction"]                              | userInteraction   |                                                                                                    |

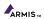

#### 6 Limitations

- CBN parser will only be able to parse the log mentioned in Supported log Types/Events.
- We suggest using the second generation of Cloud Function. The first generation of Cloud Function has a
  maximum execution time of 9 minutes and the second generation of Cloud Function has a maximum
  execution time of 60 minutes. If the execution time of the Cloud Function exceeds timeout then there
  are chances that the complete data (Alerts, Activities, Devices, Vulnerabilities) is not ingested in the
  Chronicle.
- Only the HTTPS protocol is supported for Armis API calls.
- Chronicle does not support duplicate batch entries, so if the whole batch is duplicated then it will not
  ingest into the Chronicle.
- Cloud function has a limitation in that each instance of a function handles only one concurrent request at a time. This will result in data loss if the data fetching process takes time more than the scheduled time. For Example: If the Poll interval and Scheduler time are set to 10 minutes so the scheduler will invoke the cloud function every 10 minutes but suppose the scheduler invokes the function for the first time and it takes 15 minutes to fetch the data then, in this case, the second invocation will be skipped and data loss will occur as a result.
- Poll interval should not be greater than 99 days to avoid few edge cases as Armis API supports a maximum timeframe of 100 days.
- At a time there would be only one valid value of poll interval for all the different event data types.

### 7 Steps to fetch the historical data

Steps to fetch the historical data all at once and then continue with the real-time data collection:

- Configure the POLL\_INTERVAL environment variable in minutes for which the historical data needs to be fetched.
- As the cloud function is configured, the function can be triggered using a scheduler or manually by executing the command in Google Cloud CLI.

### 8 Troubleshooting

GCloud logs can be used for troubleshooting.

Steps on how we can get GCloud logs:

- Log in to the "https://console.cloud.google.com/ using valid credentials.
- Navigate to 'Cloud functions' and click on the deployed function where you can find the logs module.
- Logs can be filtered using severity.
- Sometimes GCloud default logs are not visible in the logs module of Cloud Function after testing the function manually or when the scheduler job invokes the function. To resolve this issue a quick page refresh is required on the GCloud.
- If you test the cloud function immediately after deploying it on gcloud, It might be possible that the cloud function will not work as expected. To resolve this, wait for a few seconds and then test it.
- If in case, the cloud function stops its execution because memory exceeds the limit, configure the cloud function's memory configuration and increase the memory limit. For more information click <a href="https://example.com/hemory-new-com/hemory-new-com/hemor
- Unauthenticated invocation should be set as true while deploying cloud function.
- If output generated from parser is not as per the expectation, make sure to disable the parser extension and to double check the mappings mentioned in the mapping document.
- If the issue still persists, please contact support@armis.com

### 9 References

- Install the gcloud CLI
- Deploying cloud functions from local machine

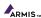